Item No. 13 Court No. 1

## **BEFORE THE NATIONAL GREEN TRIBUNAL PRINCIPAL BENCH, NEW DELHI**

Original Application No. 1064/2018

Prabh Dayal **Applicant**(s)

Versus

State of Himachal Pradesh Respondent(s)

Date of hearing: 09.01.2019

**CORAM: HON'BLE MR. JUSTICE ADARSH KUMAR GOEL, CHAIRPERSON HON'BLE MR. JUSTICE S.P. WANGDI, JUDICIAL MEMBER HON'BLE MR. JUSTICE K. RAMAKRISHNAN, JUDICIAL MEMBER HON'BLE DR. NAGIN NANDA, EXPERT MEMBER**

**Application is registered based on a complaint received by post**

## **ORDER**

Allegation in this letter, which has been treated as an application, is that petrol pump sanctioned by HPCL namely M/s Ambika H.P. Center, Manali to Rohtang Road, village Bang, District Kullu, State of Himachal Pradesh is on the river bank and during flood lot of oil spilled over into the water. Location of the petrol pump is not as per Rules.

Let the District Magistrate, Kullu, look into the matter and take appropriate action in accordance with law within one month from the date of receipt of copy of this order.

Copy of this order along with complaint be sent to the District Magistrate Kullu by e-mail for compliance.

Needless to say that order of National Green Tribunal is binding as a decree of Court and non-compliance is actionable by way of punitive action including prosecution, in terms of the National Green Tribunal Act, 2010.

The application is disposed of.

Adarsh Kumar Goel, CP

S.P. Wangdi, JM

K. Ramakrishnan, JM

Dr. Nagin Nanda, EM

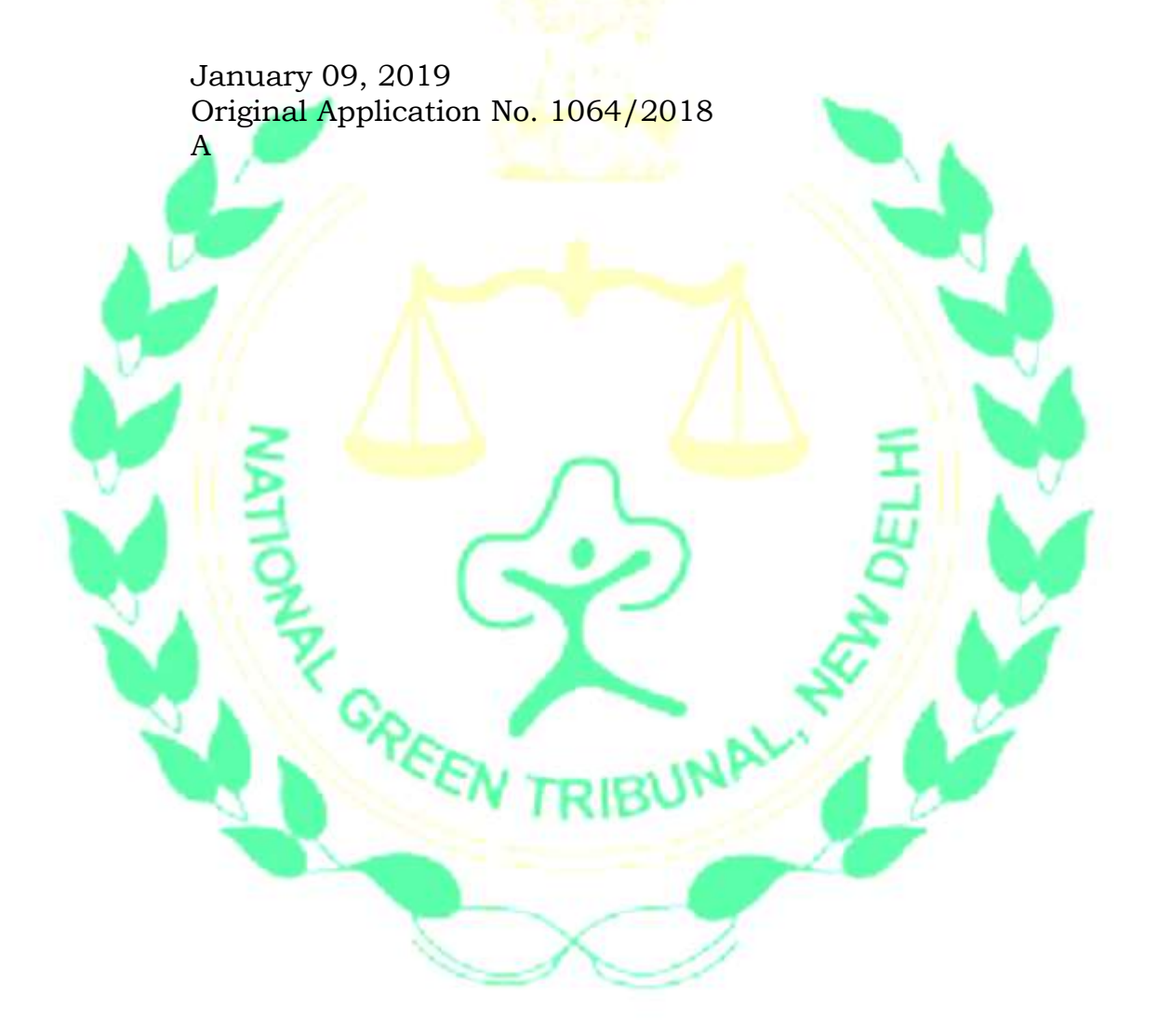